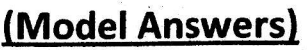

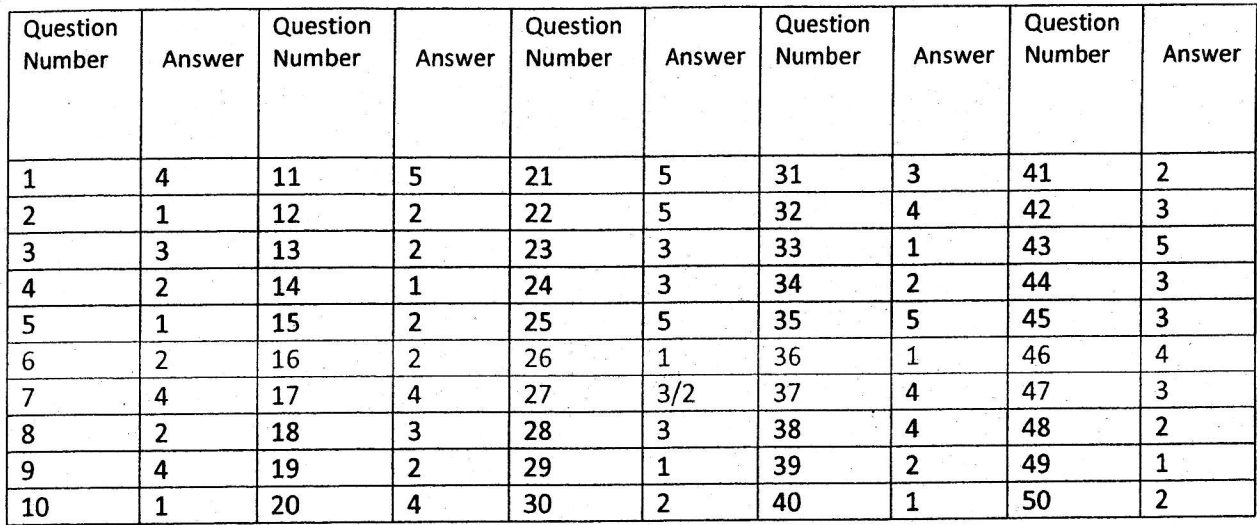

ੁੱਕ

i\$

### (Model Answers)

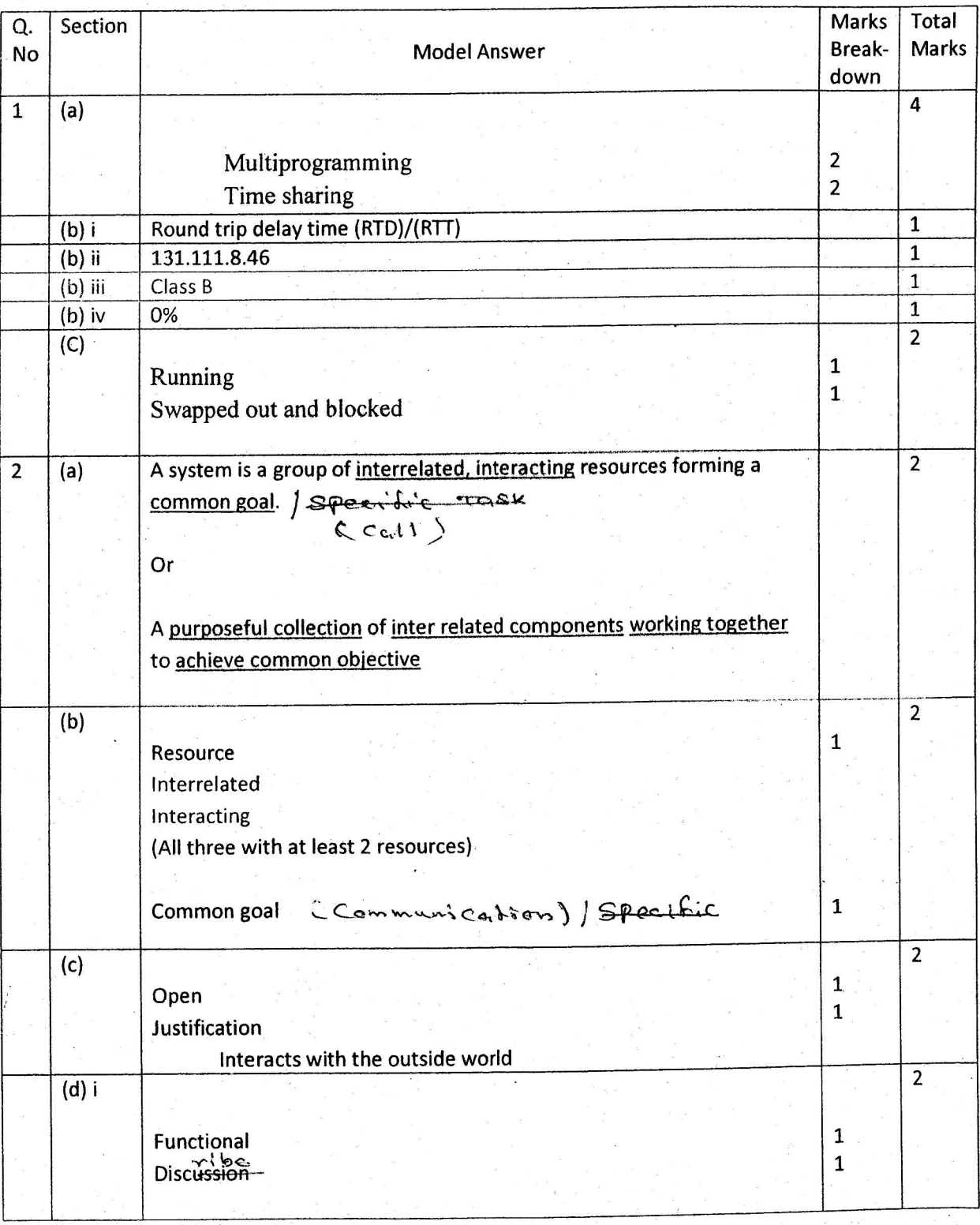

#### (Model Answers)

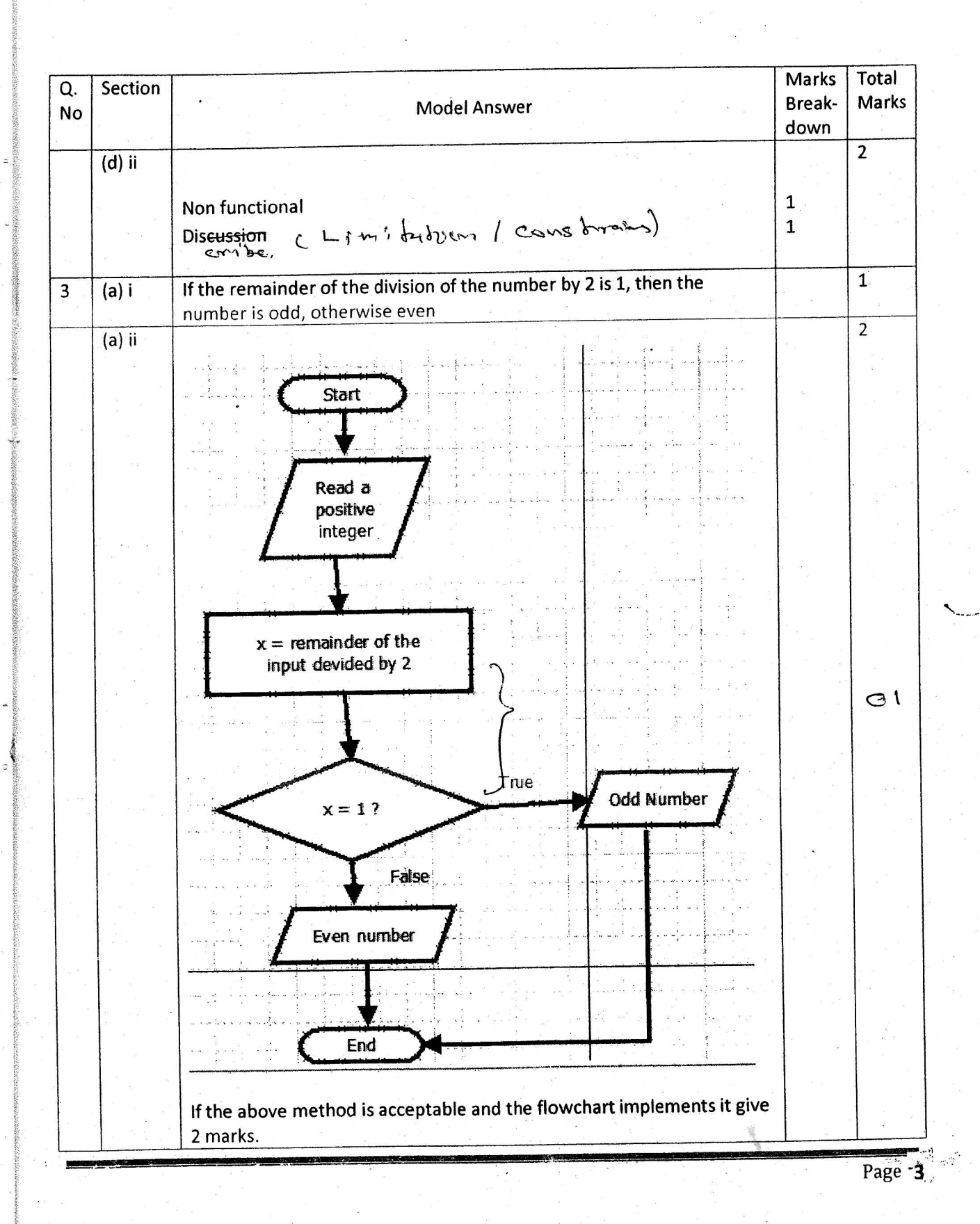

### (Model Answers)

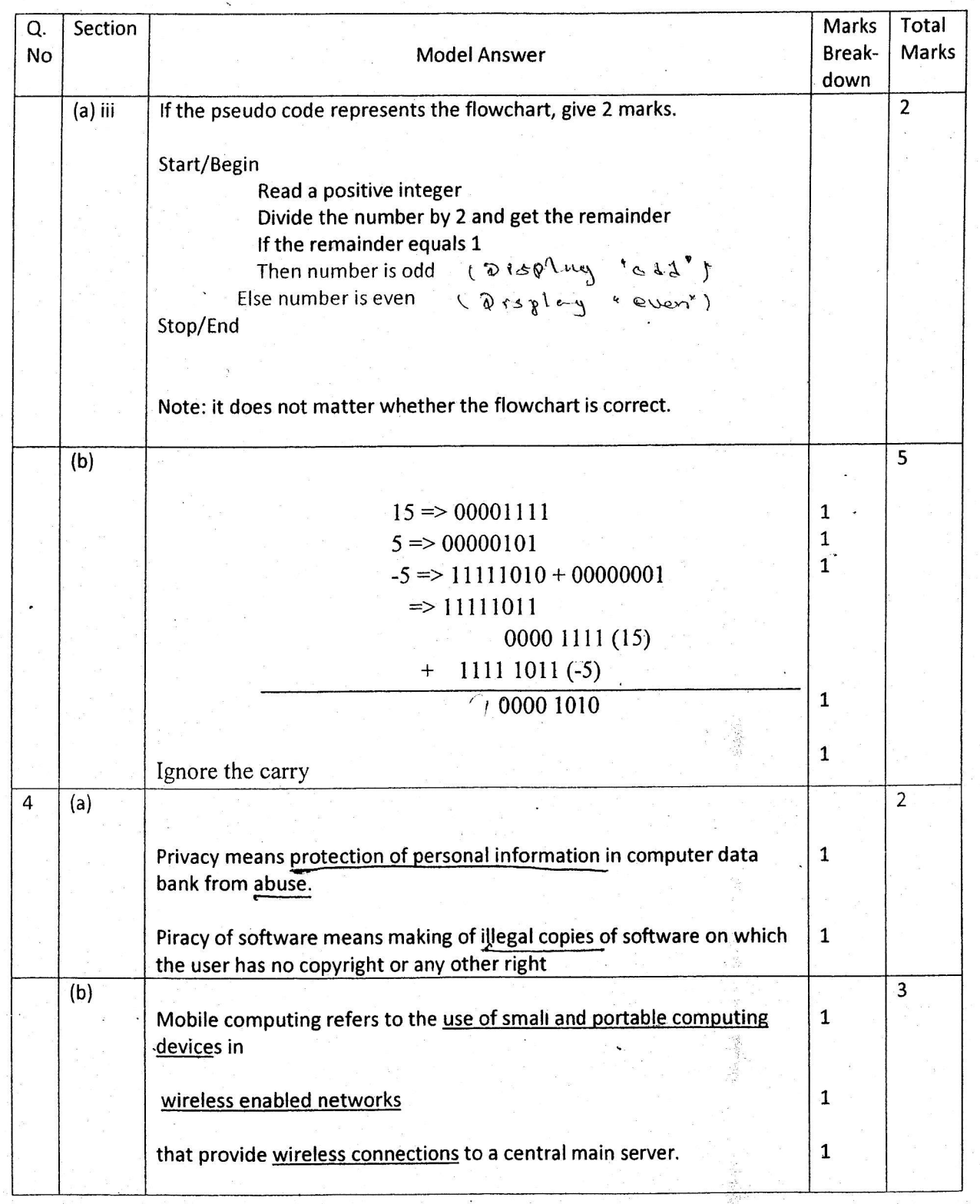

#### (Model Answers)

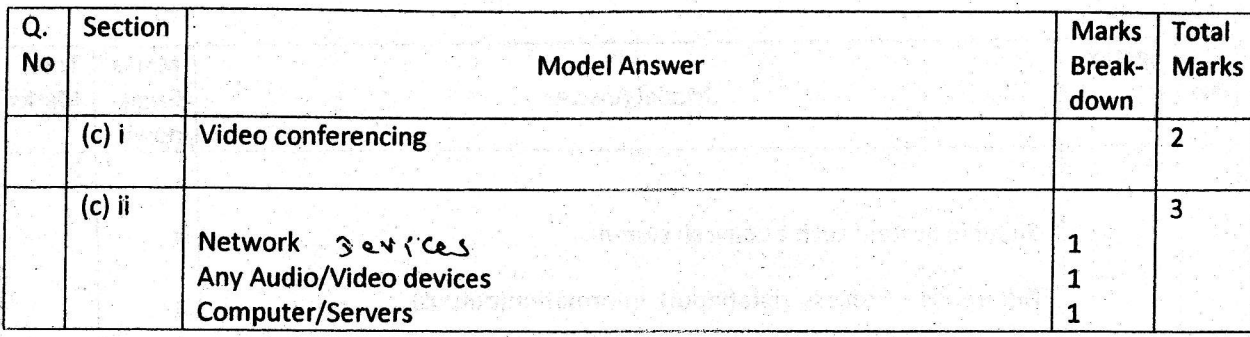

were will include the power with

ومدوده ومعارضه والمساوي وأوالات

eks by an

 $\left(\mathcal{N}_{\mathcal{G}_{\mathcal{A}}} \right)_{\mathcal{A} \in \mathcal{A}}^{(\mathcal{G}_{\mathcal{A}})}$ 

in k

so anthen an is so min

seferocradica heminet estas .

.<br>Stadio verki na spredo polejeni k je staj

ota Legisla point konkorte dua.

# (Model Answers)

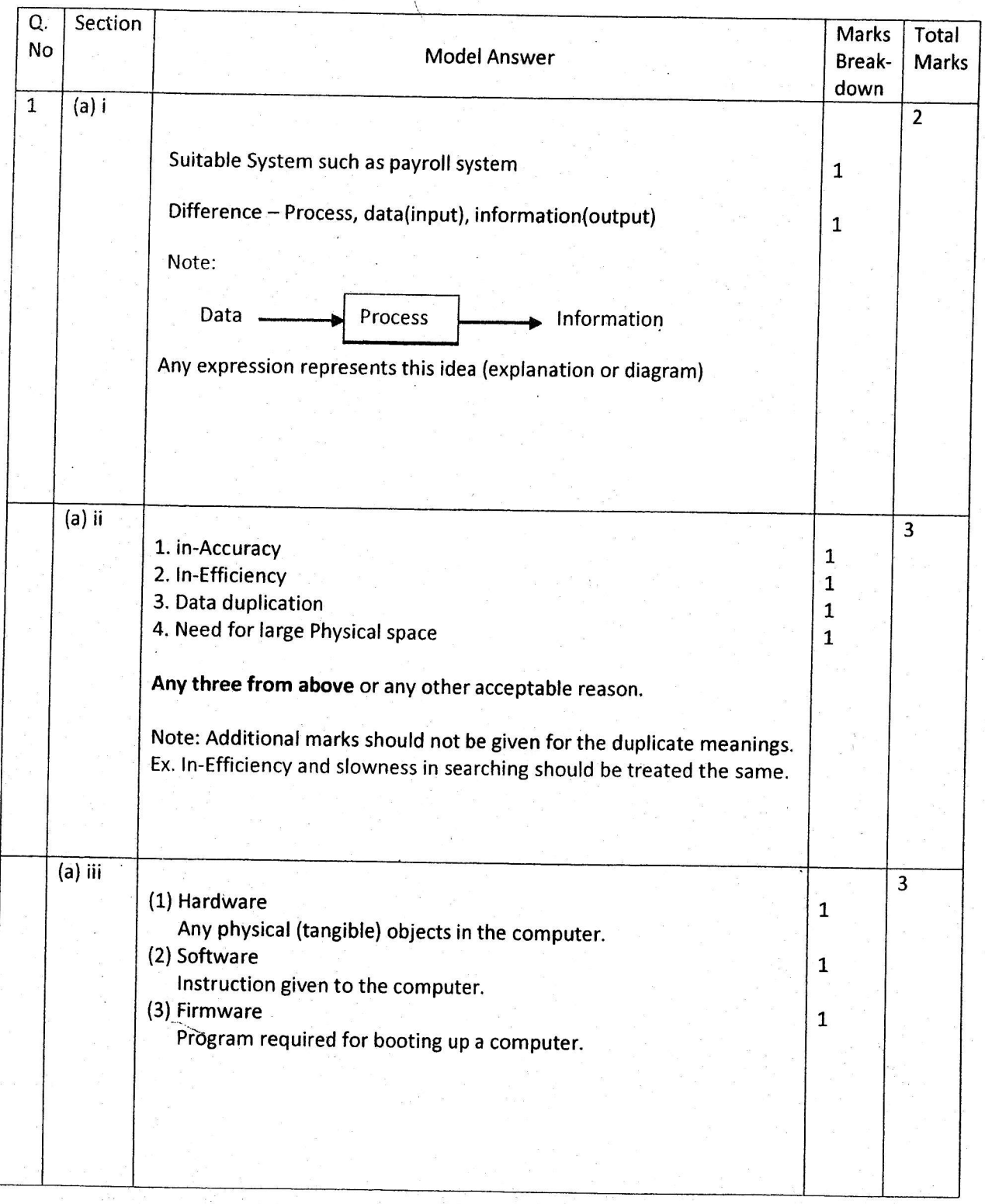

I  $\frac{1}{2}$ E

#### (Model Answers)

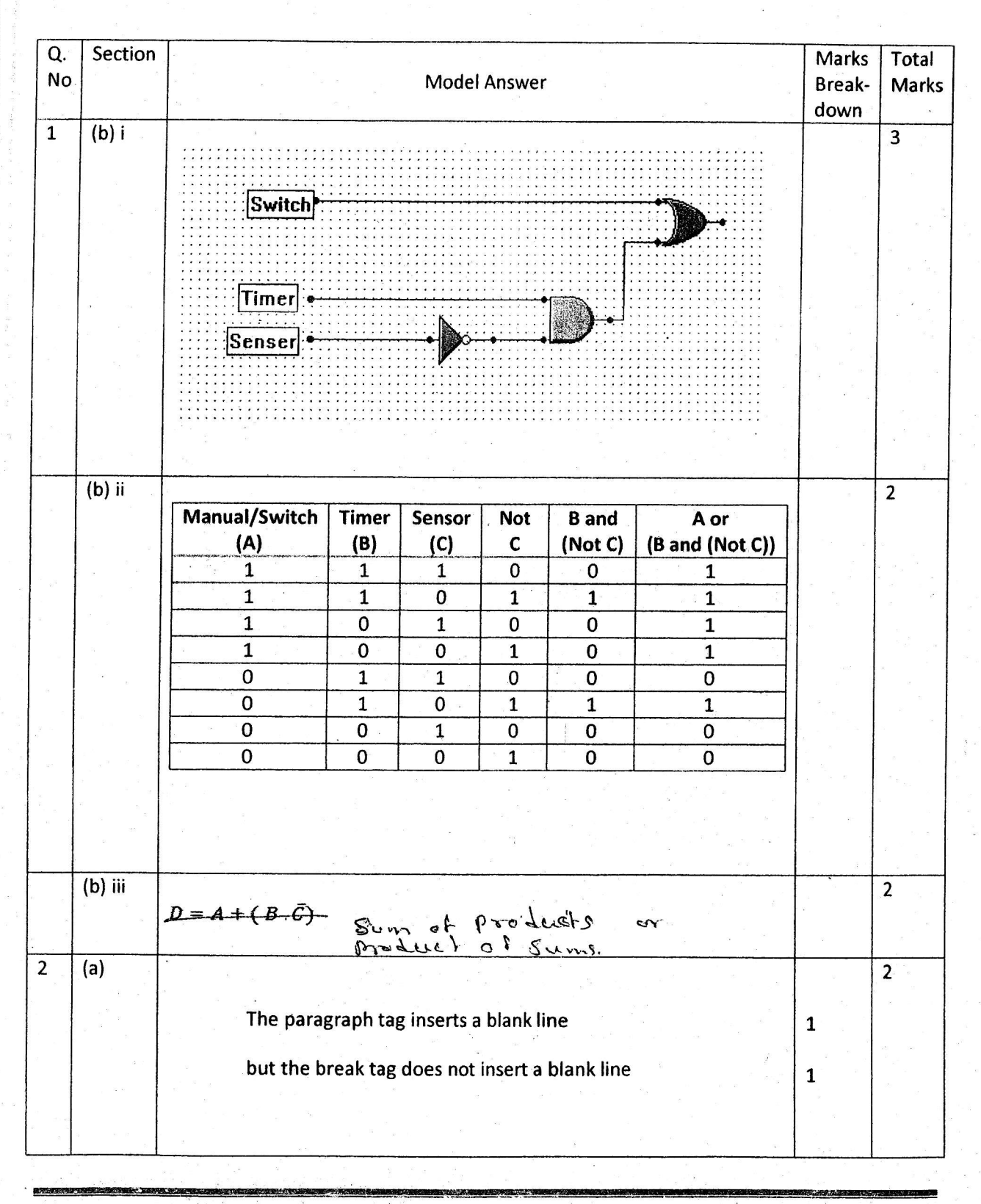

# (Model Answers)

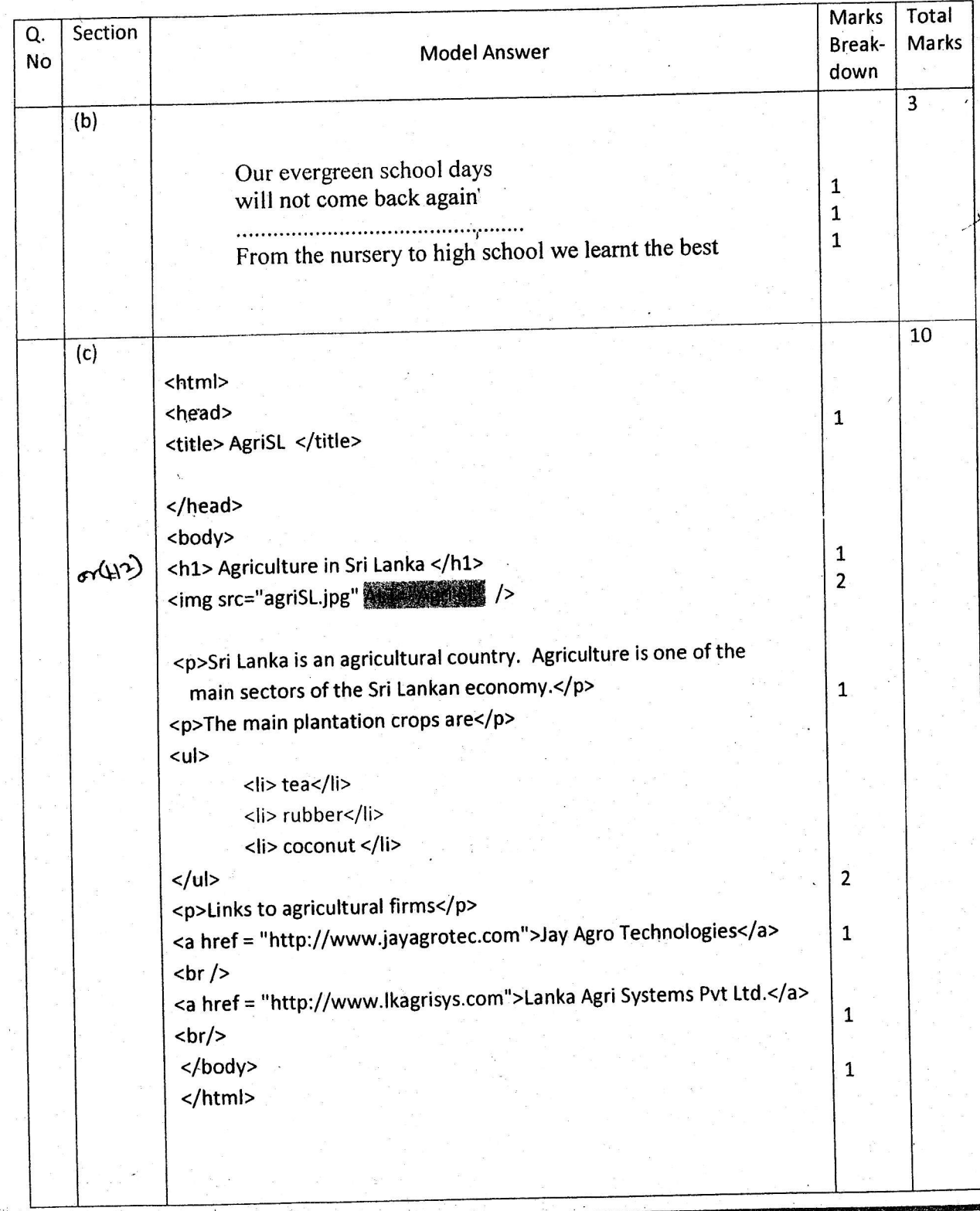

#### (Model Answers)

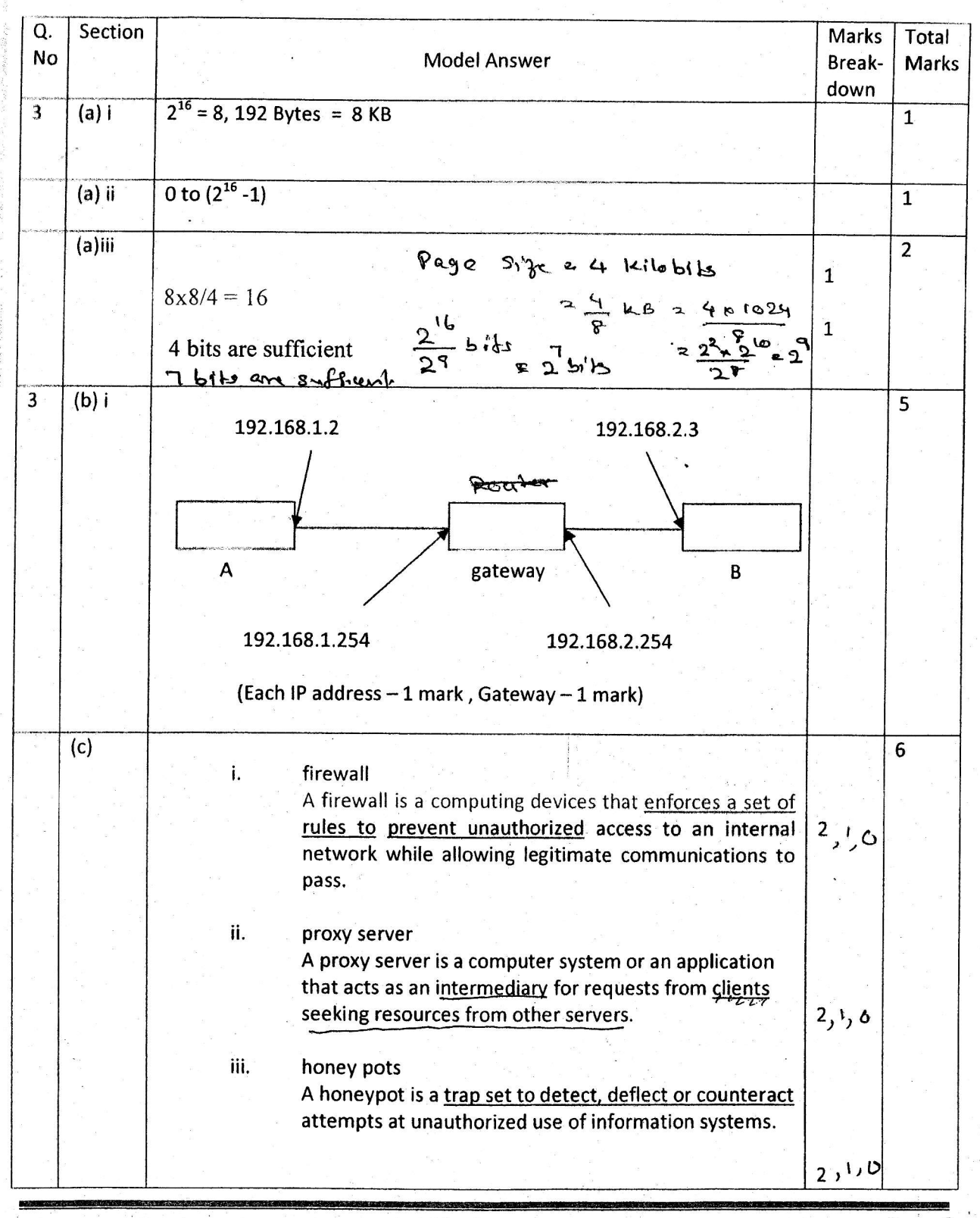

### (Model Answers)

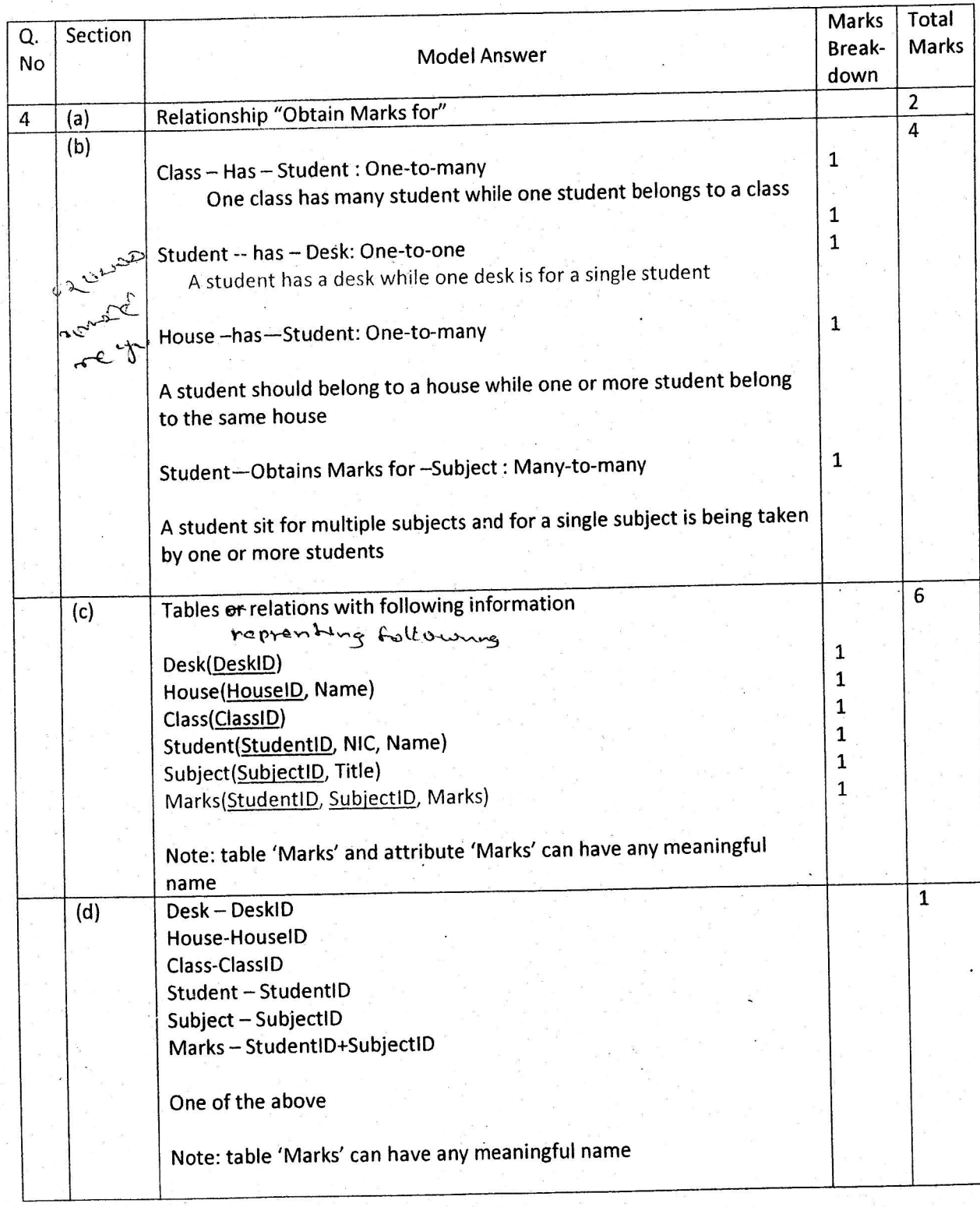

**Riderick** J **Julian More** 

\$.

 $\overline{10}$ 

s B.\*' i:l I'

### (Model Answersl

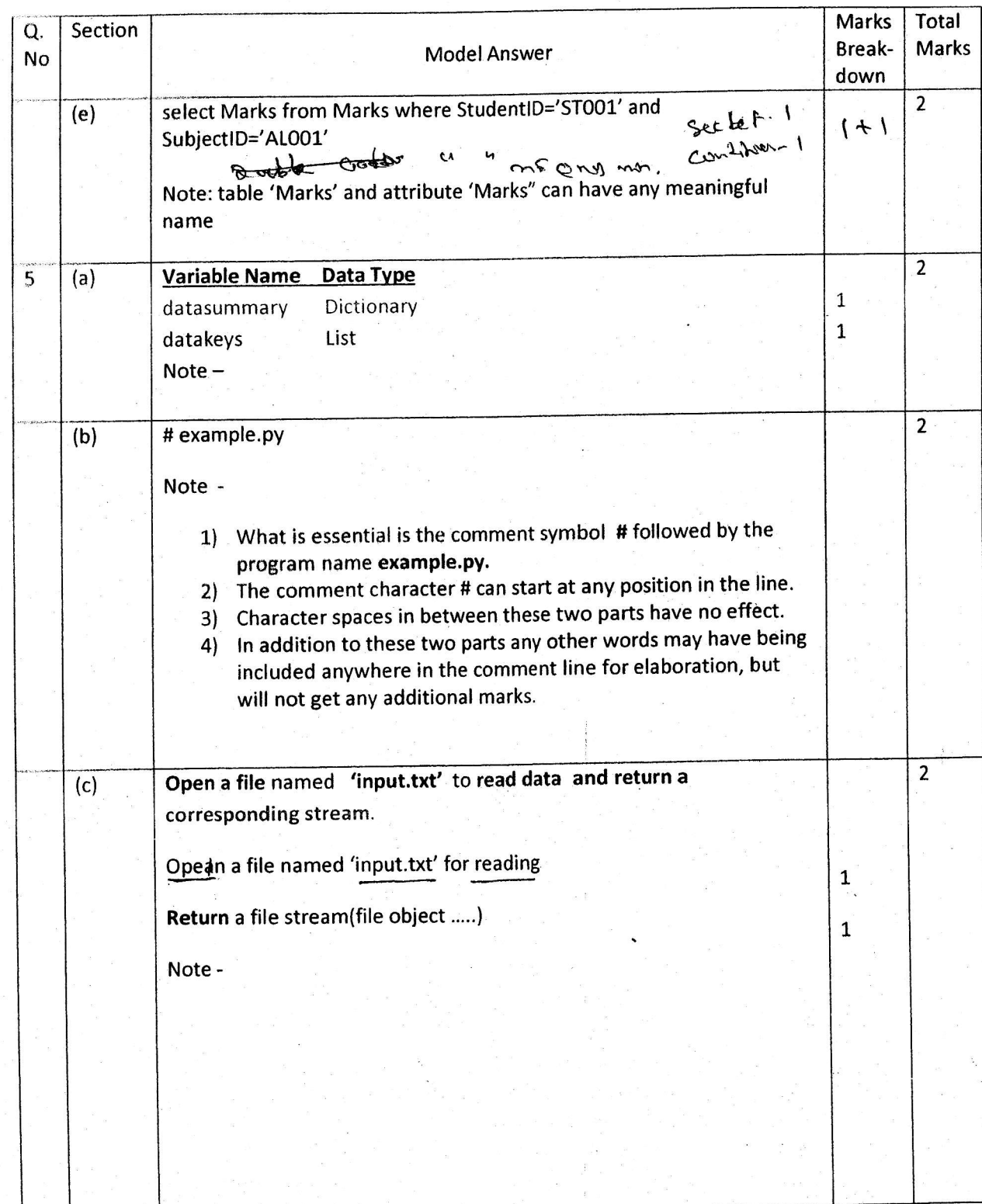

Page 11.

## (Model Answers)

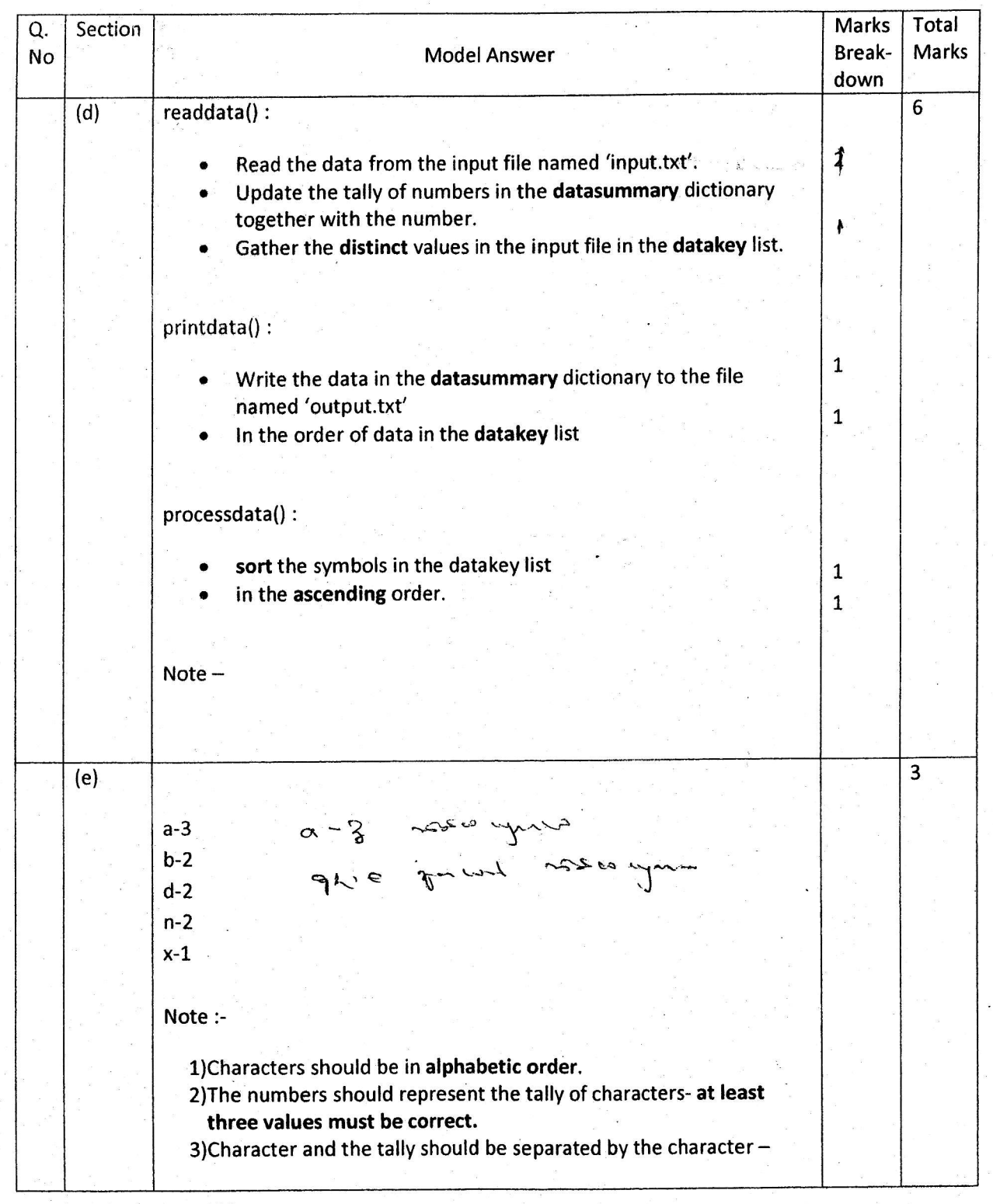

# (Model Answers)

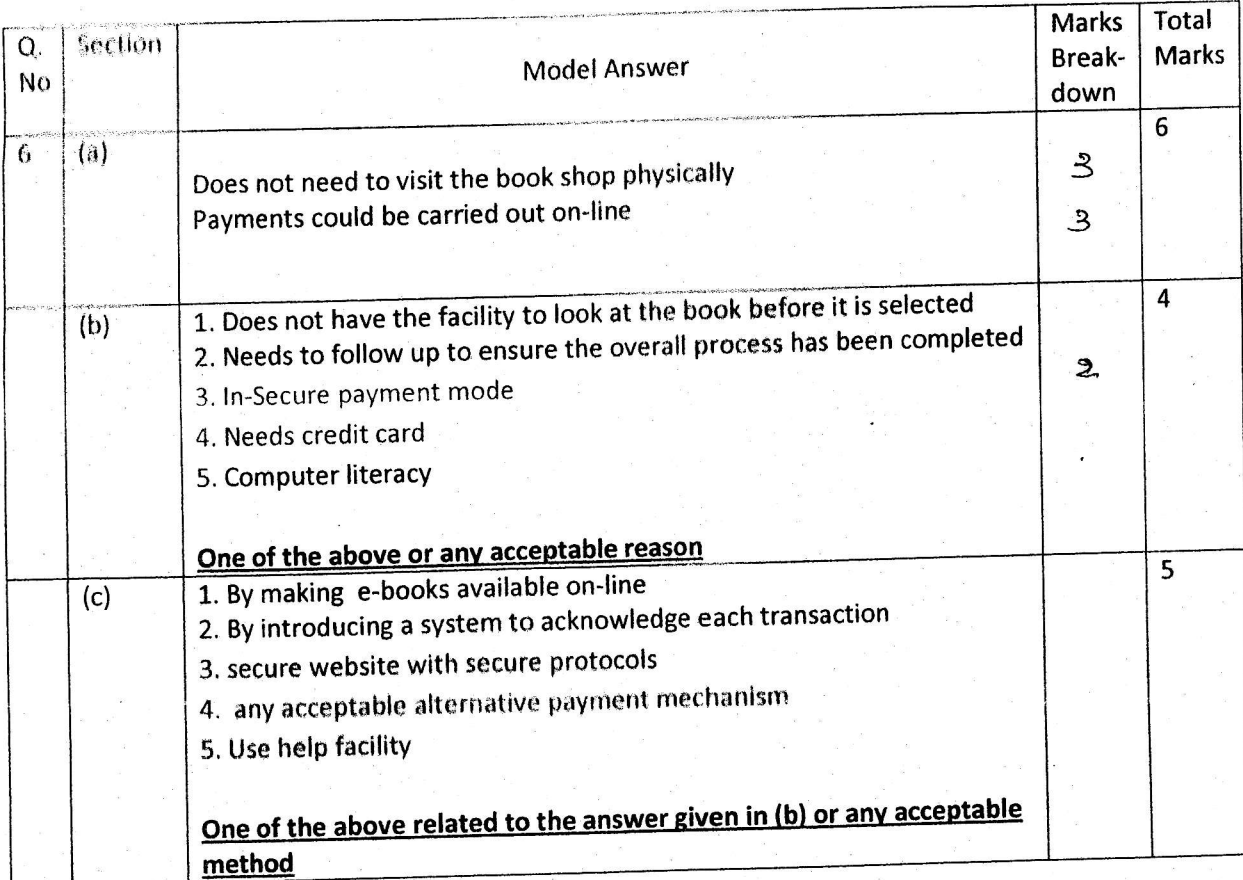

C

 $\tilde{\zeta}$ 

 $2 -$